<sub>Документ подписан прос**Министер с педомна**уки и высшего образо<mark>вания Российской Федерации</mark></sub> Информация о владельце:<br>ФИО: Игнатенко Виталий Ивановитеральное государственное бюджетное образовательное учреждение высшего образования Должность: Проректор по образовательной деятельности и молодежной политике о рания<br>Дата поллисания: 16.02.211HQP ЧАНФСКИЙ ГОСУДАРСТВЕННЫЙ ИНДУСТРИАЛЬНЫЙ ИНСТИТУТ» (НГИИ) ФИО: Игнатенко Виталий Иванович Дата подписания: 16.02.2023 06:<del>4</del>0:03 Уникальный программный ключ: a49ae343af5448d45d7e3e1e499659da8109ba78

> УТВЕРЖДАЮ Зав. кафедрой

> > \_\_\_\_\_\_\_\_\_\_ Елесин М.А

# **Информационные технологии в архитектуре**

## рабочая программа дисциплины (модуля)

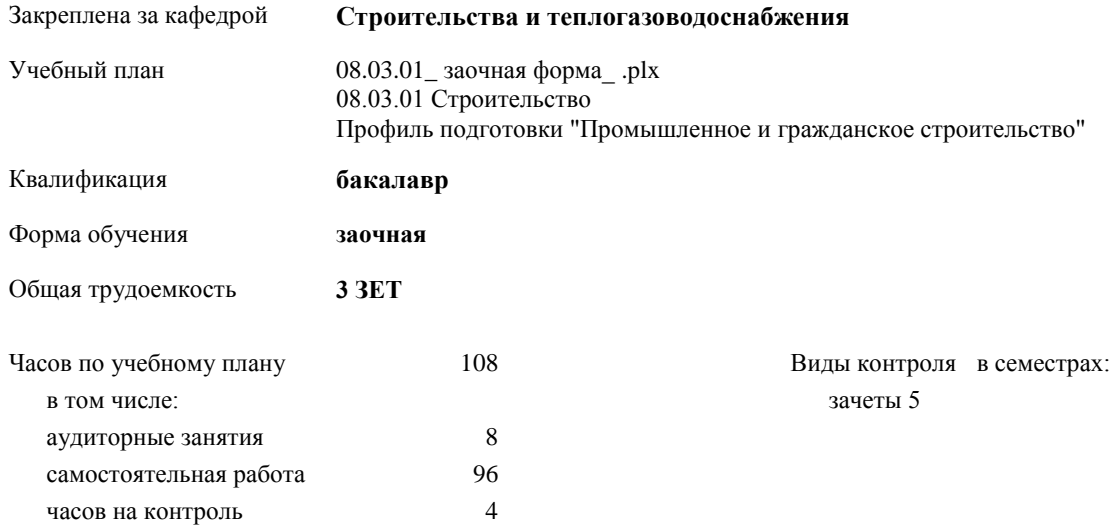

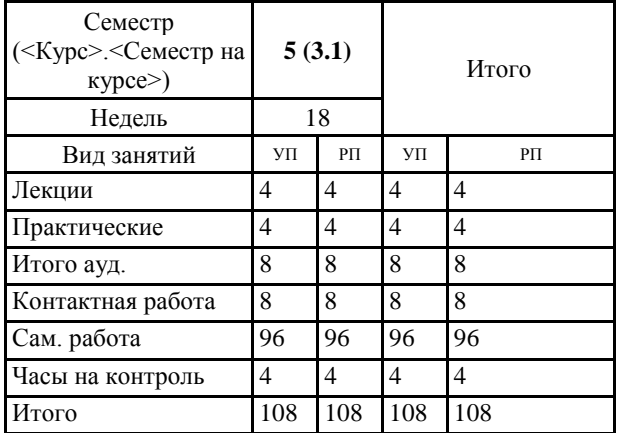

#### **Распределение часов дисциплины по семестрам**

#### Программу составил(и):

*профессор Елесин М.А. \_\_\_\_\_\_\_\_\_\_\_\_\_\_\_\_\_\_\_*

Согласовано:

*к.э.н. Главный специалист Отдела развития ПЕСХ В.М. Петухов \_\_\_\_\_\_\_\_\_\_\_\_\_\_\_\_\_\_\_*

Рабочая программа дисциплины

#### **Информационные технологии в архитектуре**

разработана в соответствии с ФГОС:

Федеральный государственный образовательный стандарт высшего образования - бакалавриат по направлению подготовки 08.03.01 Строительство (приказ Минобрнауки России от 31.05.2017 г. № 481)

Рабочая программа одобрена на заседании кафедры **Строительства и теплогазоводоснабжения**

Протокол от г. № Срок действия программы: уч.г. Зав. кафедрой к.т.н., профессор М.А.Елесин

## **Визирование РПД для исполнения в очередном учебном году**

к.т.н., профессор М.А.Елесин \_\_ \_\_\_\_\_\_\_\_\_\_ 2021 г.

Рабочая программа пересмотрена, обсуждена и одобрена для исполнения в 2021-2022 учебном году на заседании кафедры **Строительства и теплогазоводоснабжения**

Протокол от \_\_ \_\_\_\_\_\_\_\_\_\_ 2021 г. № \_\_

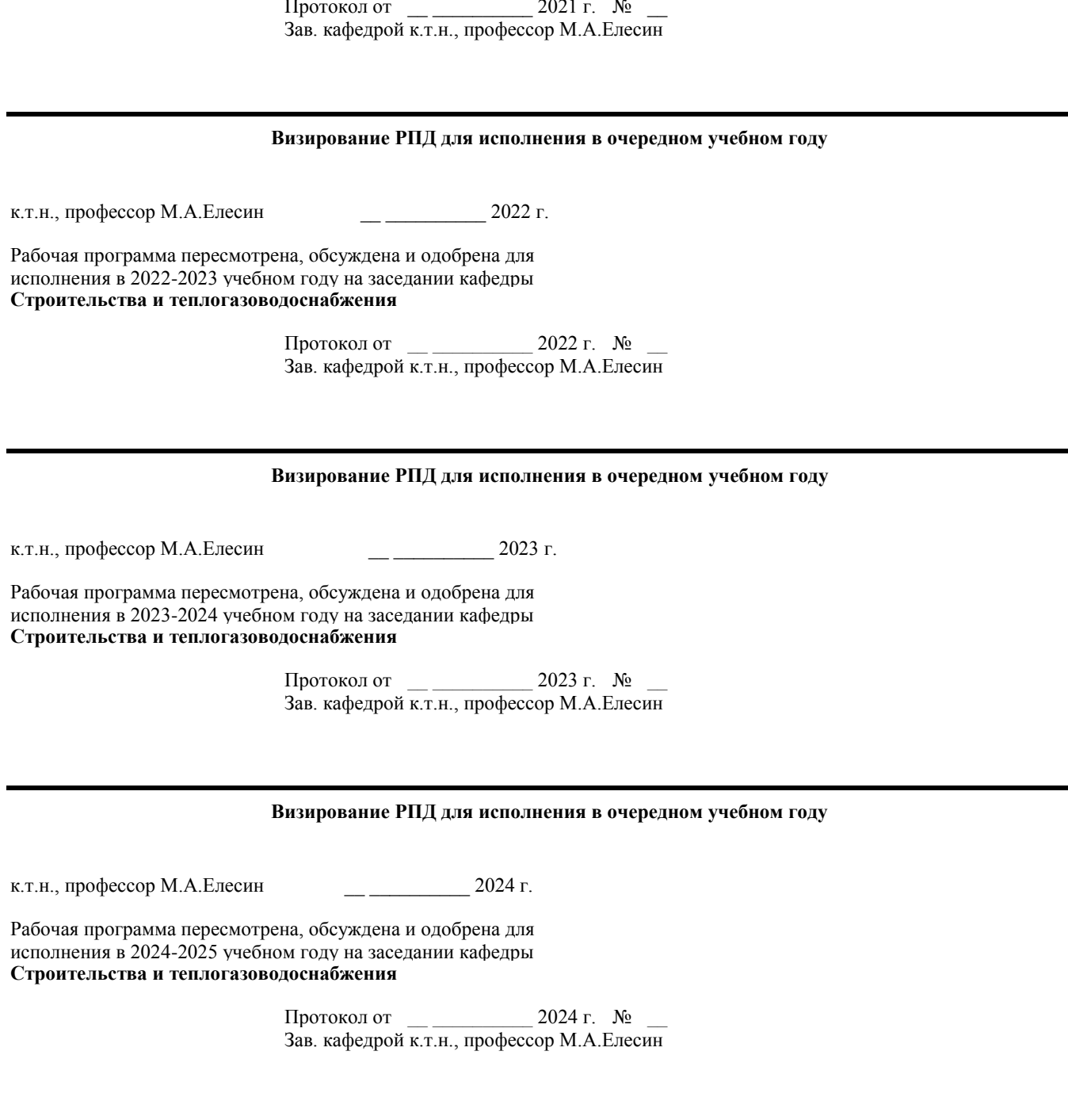

#### **1. ЦЕЛИ ОСВОЕНИЯ ДИСЦИПЛИНЫ**

1.1 Основной целью при изучении дисциплины «Информационные системы в архитектуре» является получение знаний о конструктивных, объёмно - планировочных решений зданий, требований предъявляемых к ним и методике технико-экономической оценки проектных решений; возможностях программы AutoCAD в построении и оформлении строительных чертежей по ГОСТу; возможностях программы ArchiCAD в проектировании виртуальной модели здания.

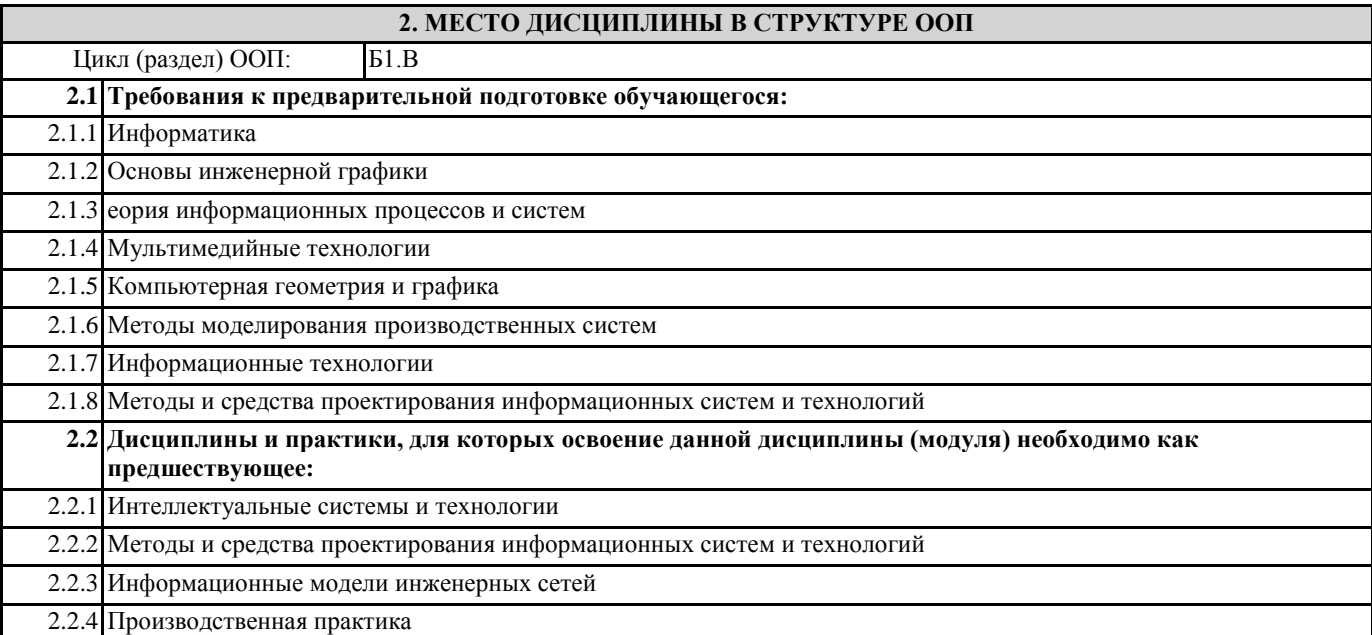

## **3. КОМПЕТЕНЦИИ ОБУЧАЮЩЕГОСЯ, ФОРМИРУЕМЫЕ В РЕЗУЛЬТАТЕ ОСВОЕНИЯ ДИСЦИПЛИНЫ (МОДУЛЯ)**

## **В результате освоения дисциплины обучающийся должен**

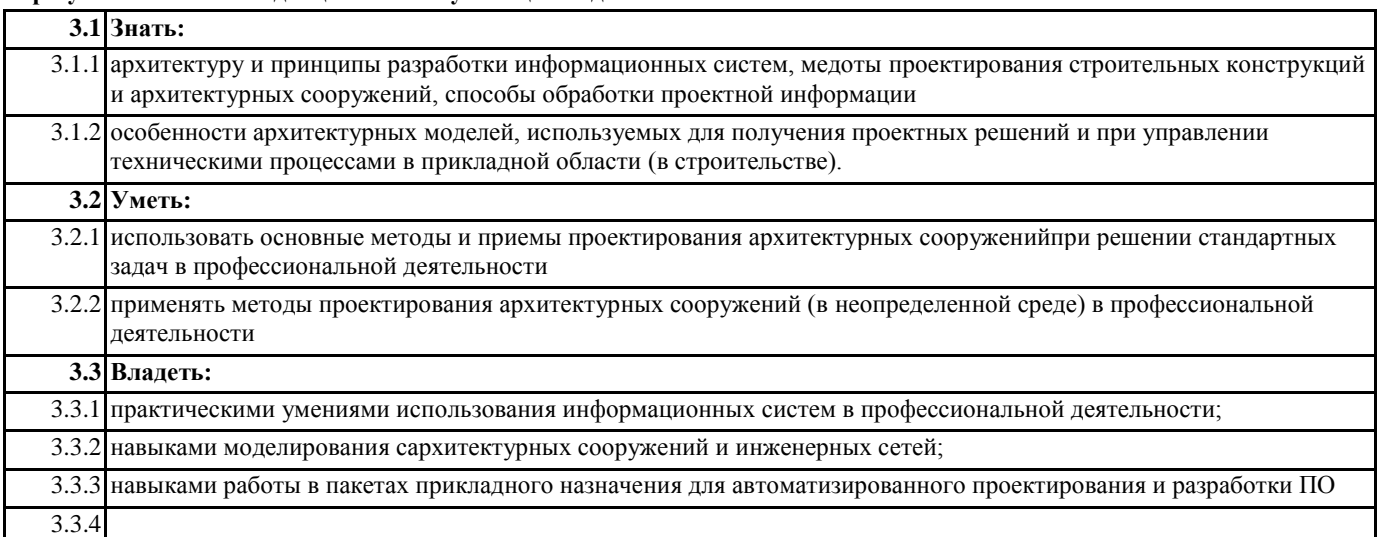

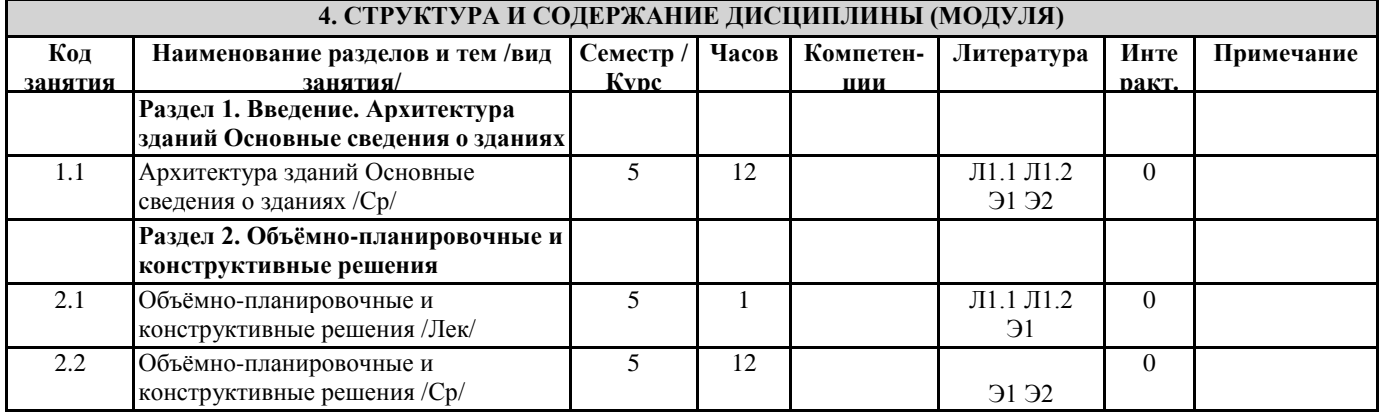

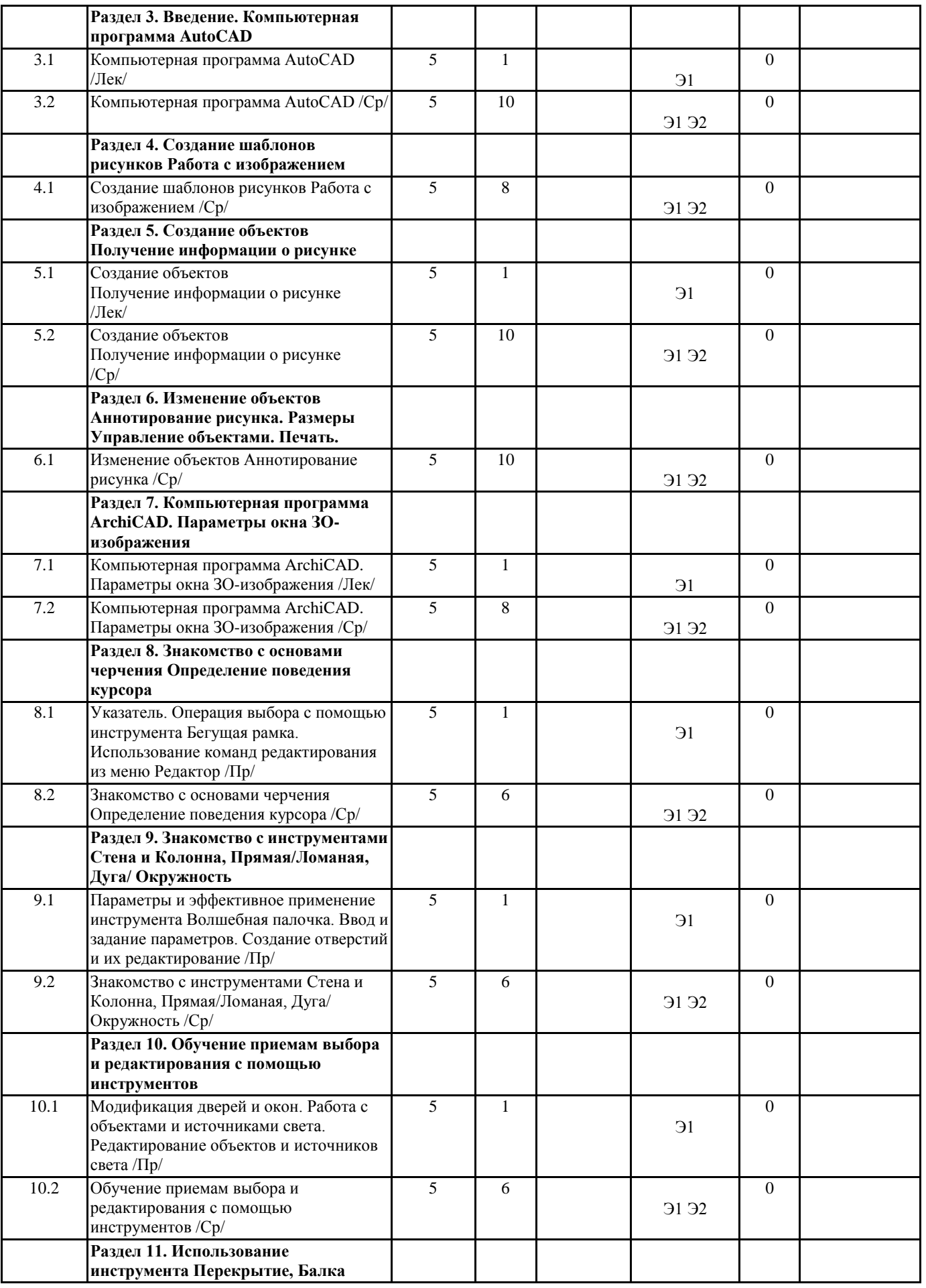

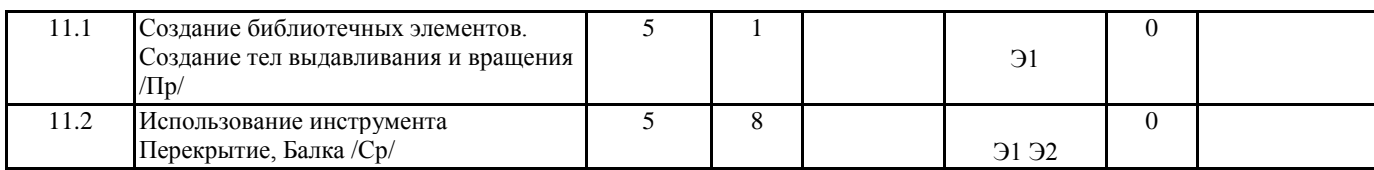

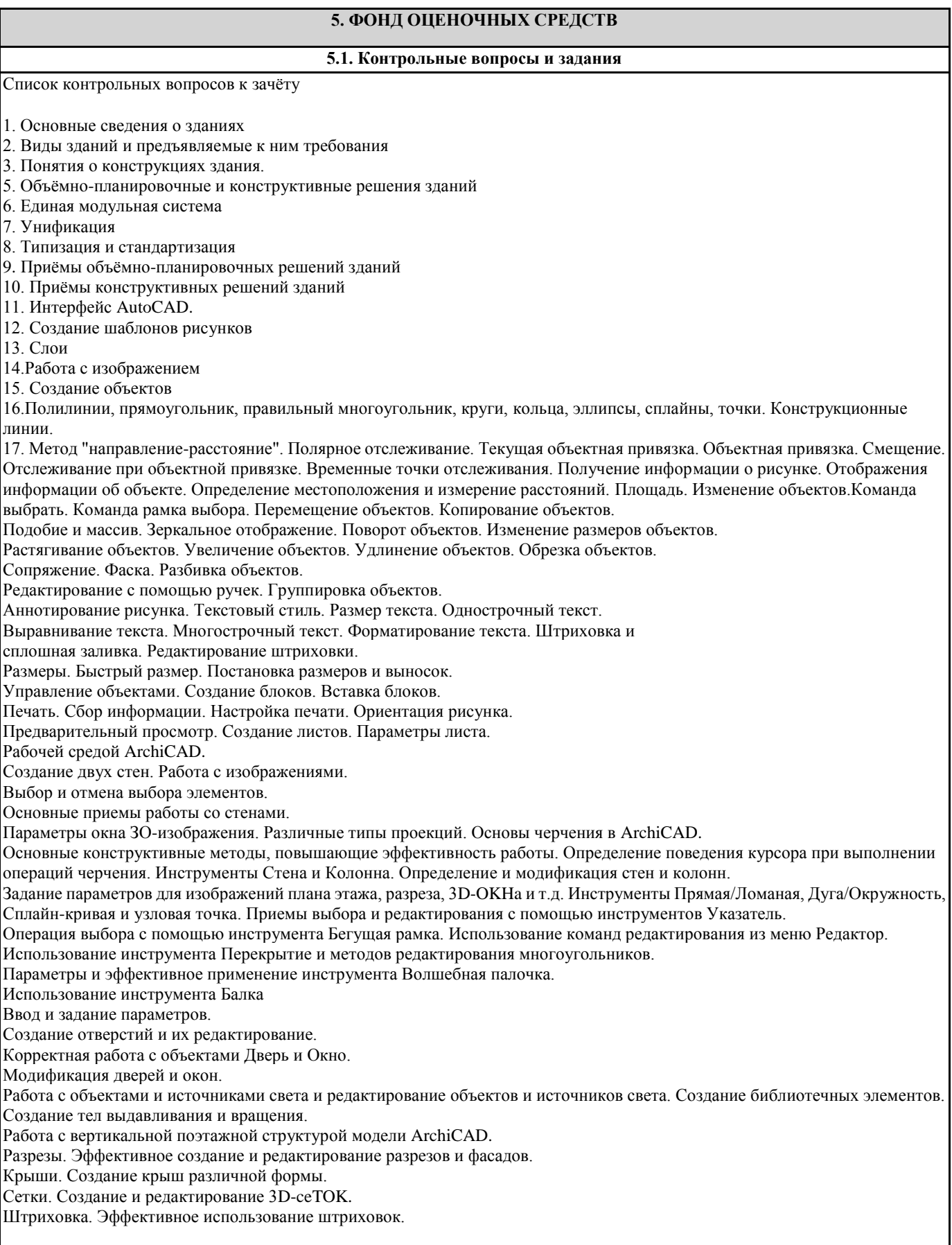

 $\overline{\phantom{a}}$ 

Слои. Работа со слоями и с комбинациями слоев.

Размеры. Знакомство с инструментом нанесения размерных цепочек.

63. Создание и модификация размеров.

64. Материалы. Параметры покрытий

Подготовка чертёжной документации проекта

#### **5.2. Темы письменных работ**

#### **5.3. Фонд оценочных средств**

Текущий контроль проводится в виде: опроса на занятиях, проверочных и самостоятельных работ по темам, тестирования, выполнения и защиты задач, защиты отчётов по лабораторным работам.

Итоговый контроль для студентов очной формы обучения предусмотрен в виде зачёта в конце процесса обучения. Для подготовки к текущей и окончательной аттестации, для самообучения и самоконтроля используется Интернет-тренажёр в системе ВПО – сайт www.i-exam.ru

#### **5.4. Перечень видов оценочных средств**

## **6. УЧЕБНО-МЕТОДИЧЕСКОЕ И ИНФОРМАЦИОННОЕ ОБЕСПЕЧЕНИЕ ДИСЦИПЛИНЫ (МОДУЛЯ) 6.1. Рекомендуемая литература 6.1.1. Основная литература** Авторы, составители Заглавие, размещение Издательство, год Колич-во Л1.1 Демидович Б. П., Марон И. А., Шувалова Э. 3. Численные методы анализа. Приближение функций. Дифференциальные и интегральные уравнения: учеб. пособие для вузов СПб.: Лань, 2010 1 Л1.2 Бахвалов Н.С., Жидков Н.П., Кобельков Г.М. Численные методы: учеб. пособие для вузов М.: Наука, 1987 4 **6.2. Перечень ресурсов информационно-телекоммуникационной сети "Интернет"** Э1 Электронный каталог НГИИ http://biblio.norvuz.ru Э2 Вопросы к итоговому контролю S;\Кафедра СиТ\Направление ИС\Вопросы к контролю ИА **6.3.1 Перечень программного обеспечения** 6.3.1.1 MS Windows 7 (Номер лицензии 62693665 от 19.11.2013) 6.3.1.2 MS Office Standard 2013 (Номер лицензии 62693665 от 19.11.2013) 6.3.1.3 MS Access 2013 (Номер лицензии 63765822 от 30.06.2014) 6.3.1.4 Mathlab R2010b (Номер лицензии 622090 от 23.12.2009) 6.3.1.5 CorelDraw Graphics Suite X5 (Номер лицензии 4069593 от 28.07.2010) 6.3.1.6 Компас-3D v12 (Номер лицензионного соглашения Кк-10-01126) 6.3.1.7 ArchiCAD 15 (версия для образовательных учреждений) 6.3.1.8 AutoCAD Education 2012 (версия для образовательных учреждений) 6.3.1.9 Blender 6.3.1.10 Ramus Educational (учебная версия) 6.3.1.11 Консультант Плюс (версия для образовательных учреждений)

## **6.3.2 Перечень информационных справочных систем**

## **7. МАТЕРИАЛЬНО-ТЕХНИЧЕСКОЕ ОБЕСПЕЧЕНИЕ ДИСЦИПЛИНЫ (МОДУЛЯ)**

7.1 Для проведения лекционных занятий необходима аудитория, оснащенная компьютером и мультимедийным оборудованием

### **8. МЕТОДИЧЕСКИЕ УКАЗАНИЯ ДЛЯ ОБУЧАЮЩИХСЯ ПО ОСВОЕНИЮ ДИСЦИПЛИНЫ (МОДУЛЯ)**